## **Chapter 9: Virtual-Memory Management**

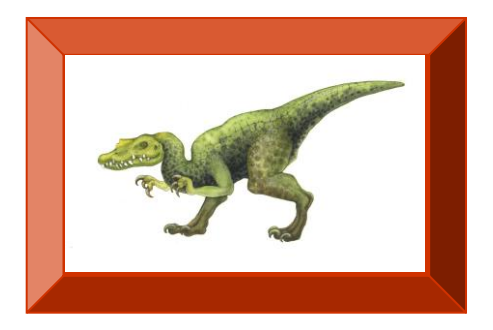

**Operating System Concepts with Java - 8<sup>th</sup> Edition <b>19.1 19.1 19.1 19.1 Silberschatz, Galvin and Gagne ©2009** 

### **Chapter 9: Virtual Memory**

- **Background**
- **Demand Paging**
- Copy-on-Write
- **Page Replacement**
- Allocation of Frames
- **Thrashing**
- **Memory-Mapped Files**
- **Allocating Kernel Memory**
- **Demographic Considerations**
- **Dearating-System Examples**

### **Objectives**

- $\blacksquare$  To describe the benefits of a virtual memory system
- $\blacksquare$  To explain the concepts of demand paging, page-replacement algorithms, and allocation of page frames
- To discuss the principle of the working-set model

## **Background**

- **Virtual memory** separation of user logical memory from physical memory.
	- Only part of the program needs to be in memory for execution
	- Logical address space can therefore be much larger than physical address space
	- Allows address spaces to be shared by several processes
	- Allows for more efficient process creation
- **Notainal memory can be implemented via:** 
	- $\bullet$  Demand paging
	- Demand segmentation

#### **Virtual Memory That is Larger Than Physical Memory**

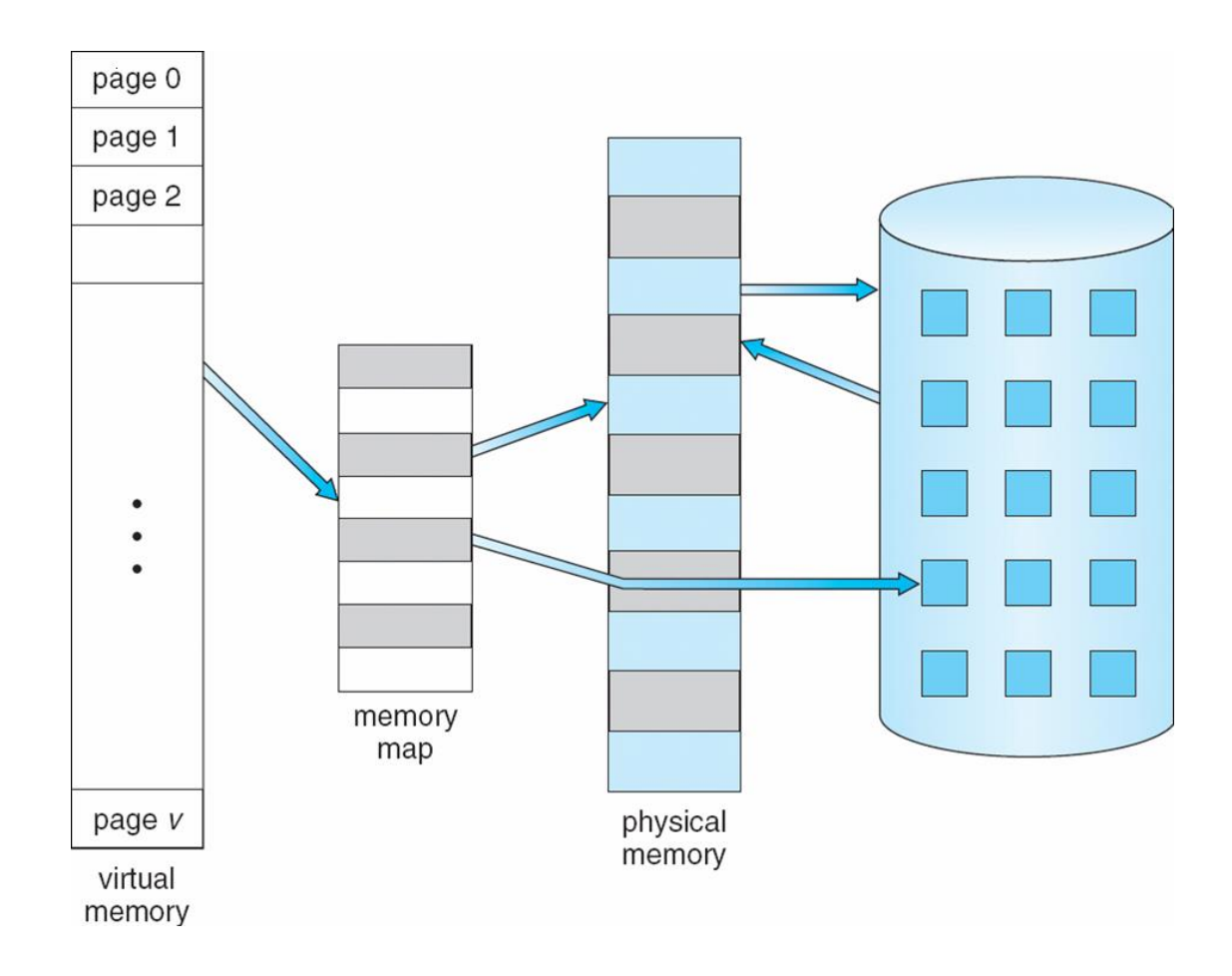

#### **Virtual-address Space**

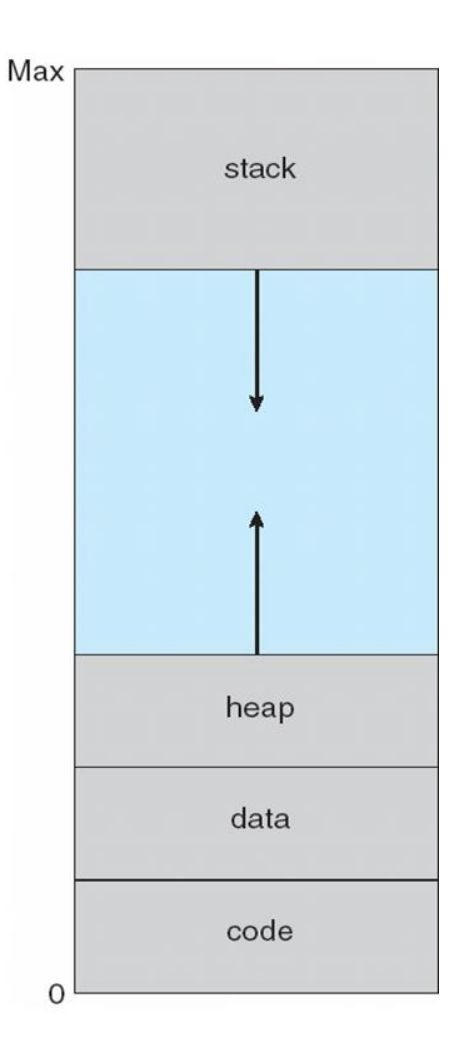

## **Shared Library Using Virtual Memory**

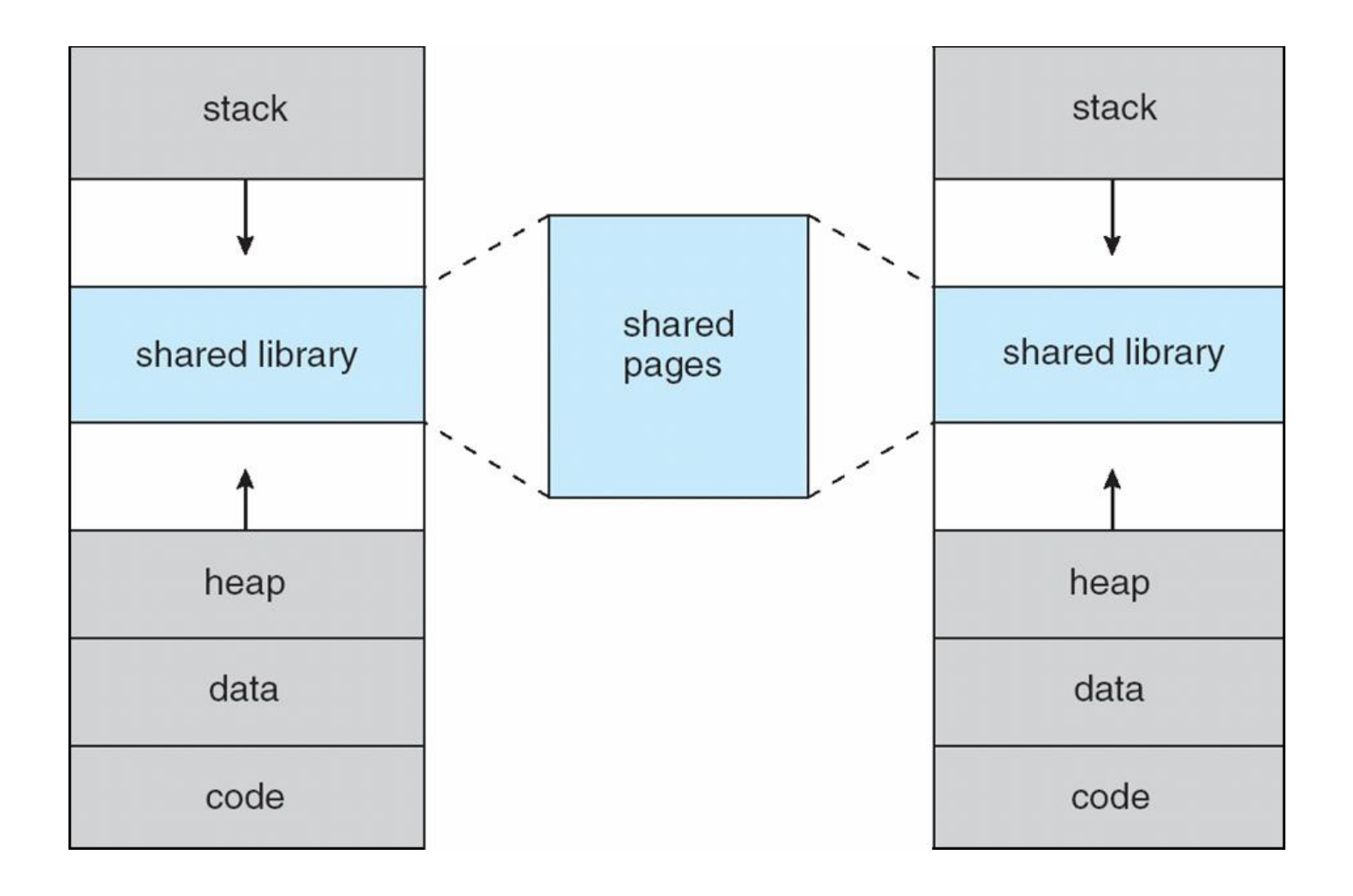

## **Demand Paging**

- **Bring a page into memory only when it is needed** 
	- Less I/O needed
	- Less memory needed
	- Faster response
	- More users
- **Page is needed**  $\Rightarrow$  **reference to it** 
	- invalid reference  $\Rightarrow$  abort
	- not-in-memory  $\Rightarrow$  bring to memory
- **Lazy swapper** never swaps a page into memory unless page will be needed
	- Swapper that deals with pages is a **pager**

#### **Transfer of a Paged Memory to Contiguous Disk Space**

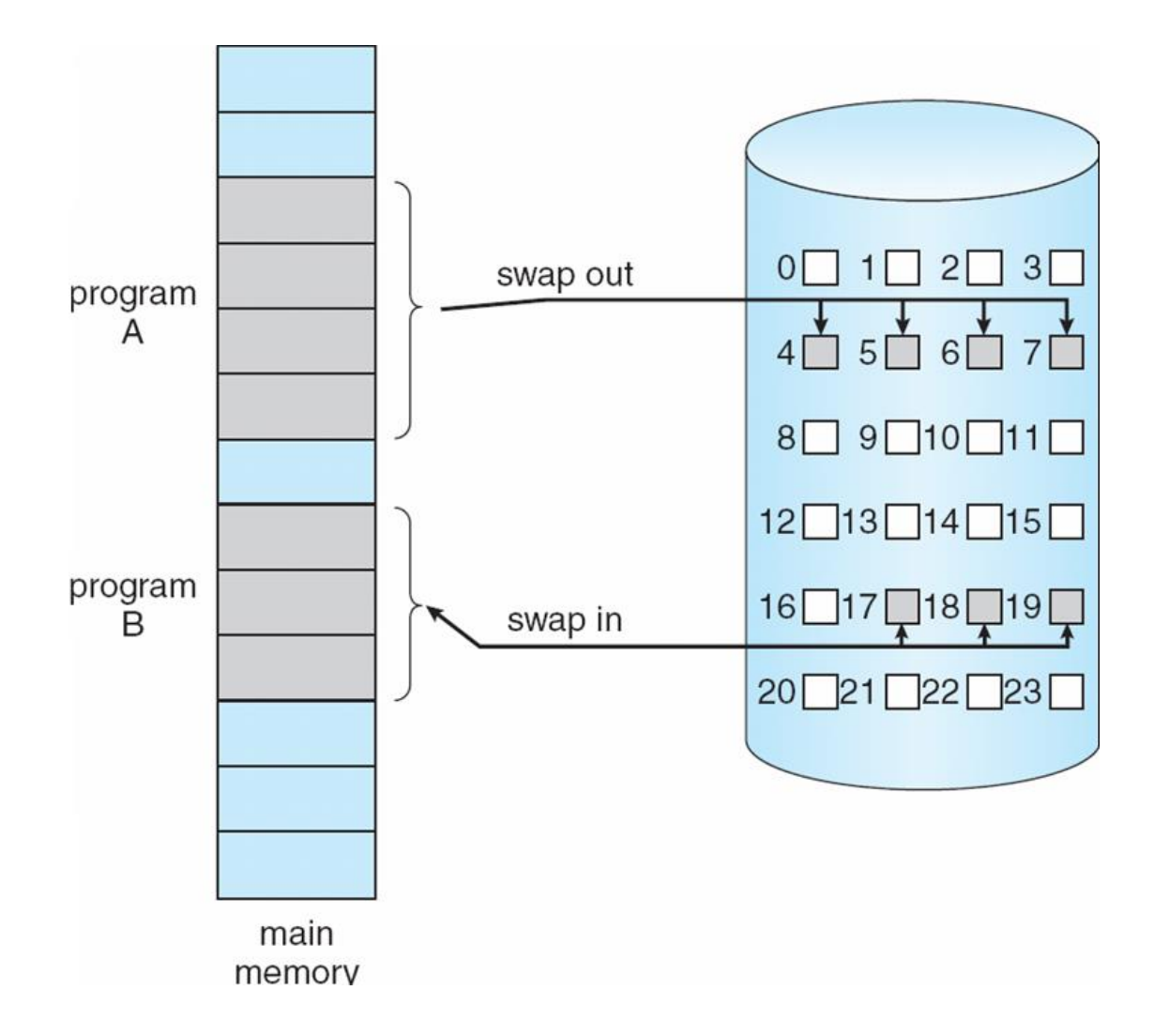

### **Valid-Invalid Bit**

- $\blacksquare$  With each page table entry a valid-invalid bit is associated  $(v \Rightarrow$  in-memory,  $i \Rightarrow$  not-in-memory)
- Initially valid-invalid bit is set to **i** on all entries
- Example of a page table snapshot:

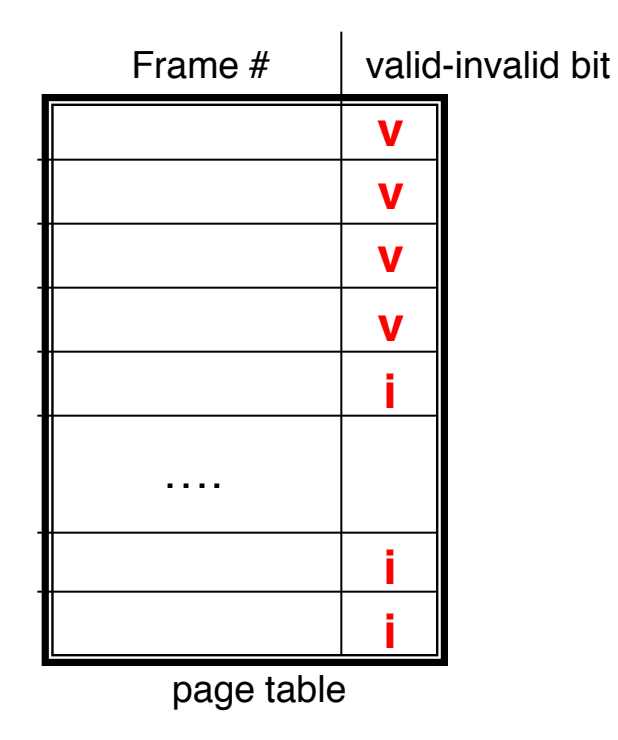

■ During address translation, if valid-invalid bit in page table entry is  $I \Rightarrow$  page fault

#### **Page Table When Some Pages Are Not in Main Memory**

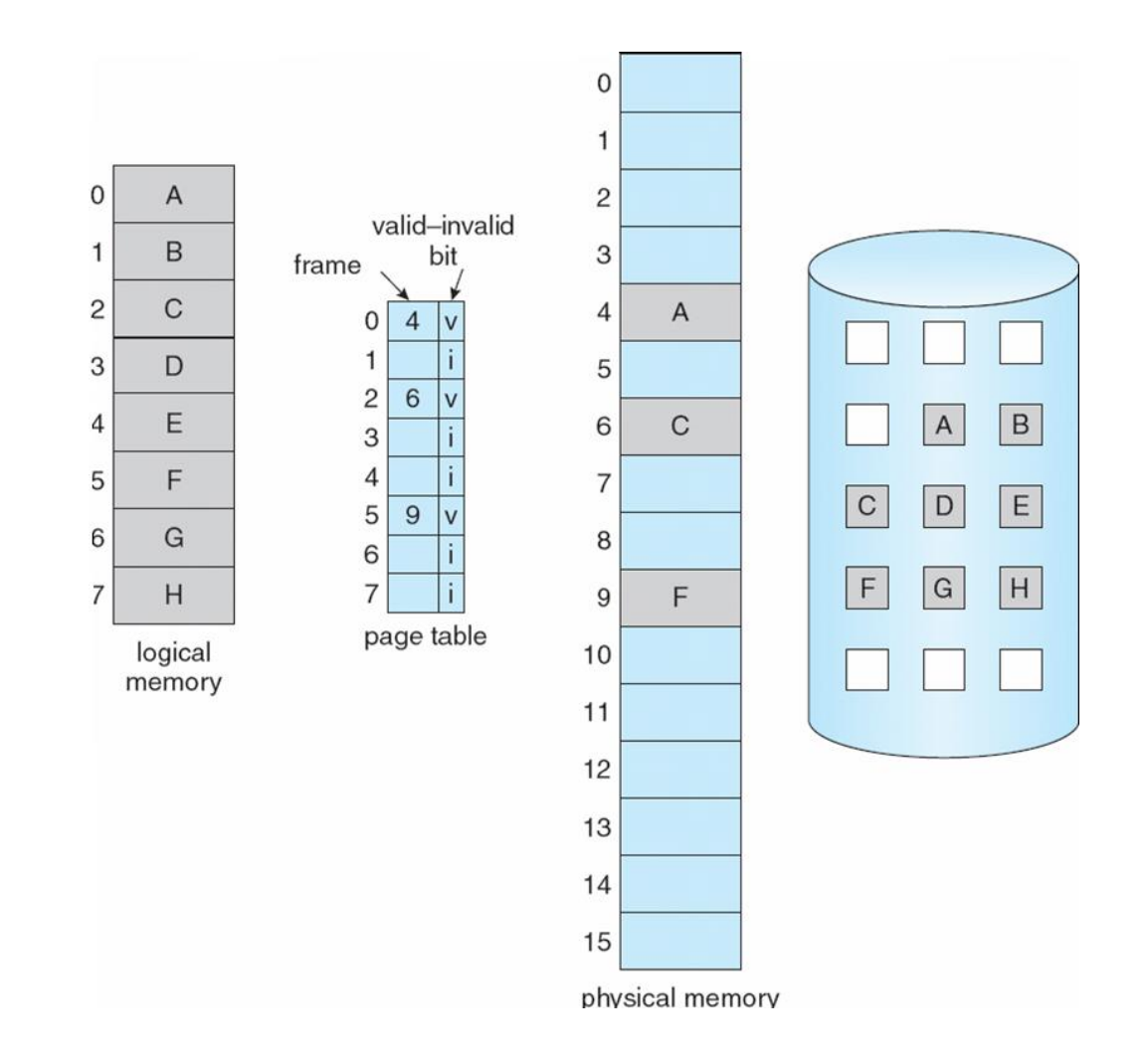

## **Page Fault**

If there is a reference to a page, first reference to that page will trap to operating system:

#### **page fault**

- 1. Operating system looks at another table to decide:
	- Invalid reference  $\Rightarrow$  abort
	- Just not in memory
- 2. Get empty frame
- 3. Swap page into frame
- 4. Reset tables
- 5. Set validation bit  $=$  **v**
- 6. Restart the instruction that caused the page fault

## **Page Fault (Cont.)**

- **Restart instruction** 
	- $\bullet$  block move

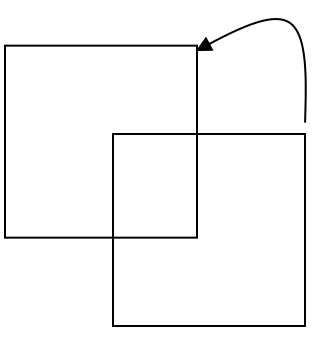

• auto increment/decrement location

### **Steps in Handling a Page Fault**

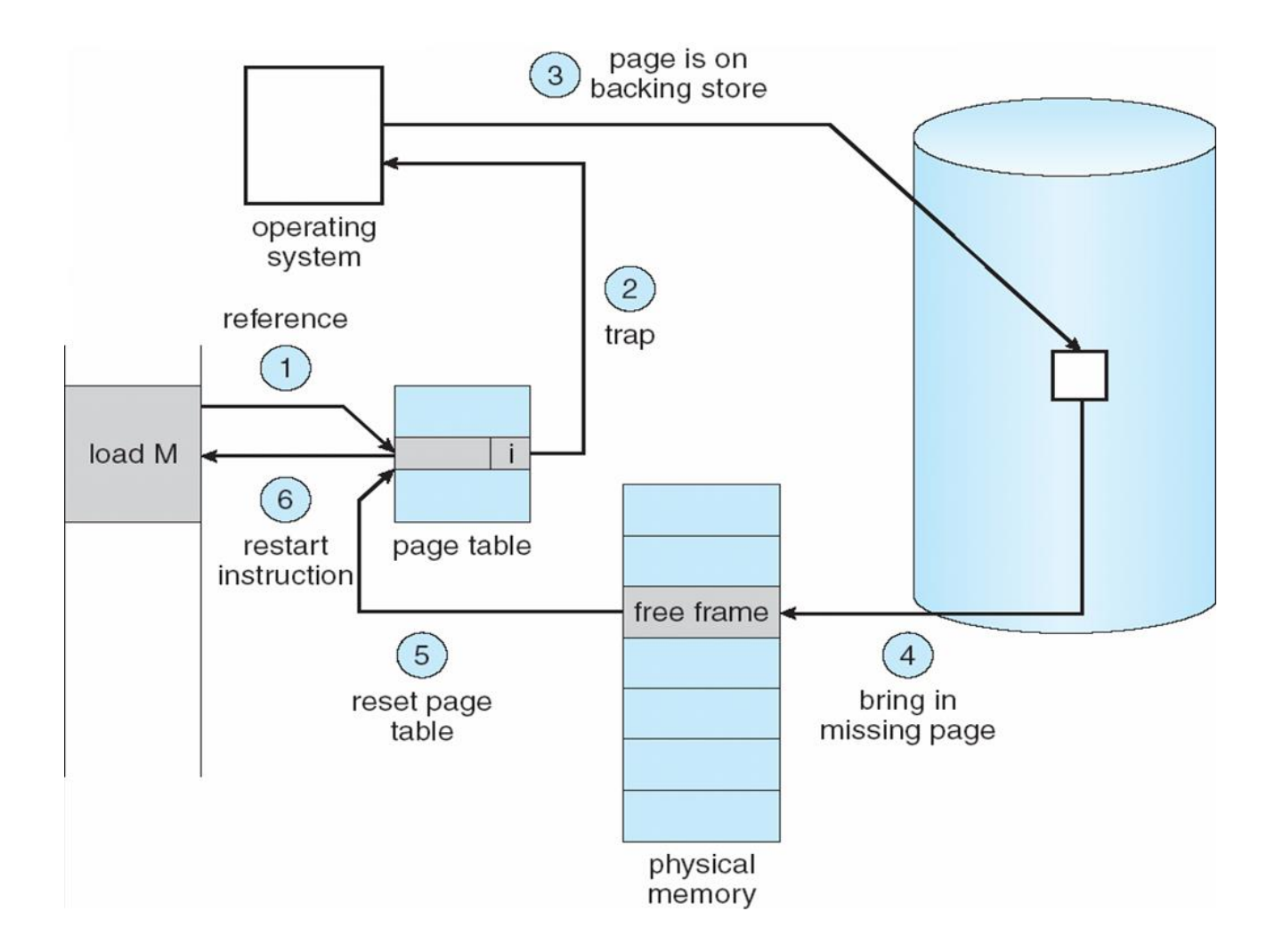

#### **Performance of Demand Paging**

- Page Fault Rate  $0 \le p \le 1.0$ 
	- if  $p = 0$  no page faults
	- if  $p = 1$ , every reference is a fault

```
E Effective Access Time (EAT)
               EAT = (1 - p) x memory access
                     + p (page fault overhead
                           + swap page out
                           + swap page in
                           + restart overhead
)
```
## **Demand Paging Example**

- $\blacksquare$  Memory access time = 200 nanoseconds
- Average page-fault service time  $= 8$  milliseconds

■ 
$$
EAT = (1 - p) \times 200 + p \text{ (8 milliseconds)}
$$

$$
= (1 - p \times 200 + p \times 8,000,000)
$$

$$
= 200 + p \times 7,999,800
$$

If one access out of 1,000 causes a page fault, then  $EAT = 8.2$  microseconds.

This is a slowdown by a factor of 40!!

#### **Process Creation**

**Number 1** Virtual memory allows other benefits during process creation:

- Copy-on-Write

- Memory-Mapped Files (later)

#### **Copy-on-Write**

■ Copy-on-Write (COW) allows both parent and child processes to initially *share* the same pages in memory

If either process modifies a shared page, only then is the page copied

- COW allows more efficient process creation as only modified pages are copied
- **Figure 1** Free pages are allocated from a **pool** of zeroed-out pages

#### **Before Process 1 Modifies Page C**

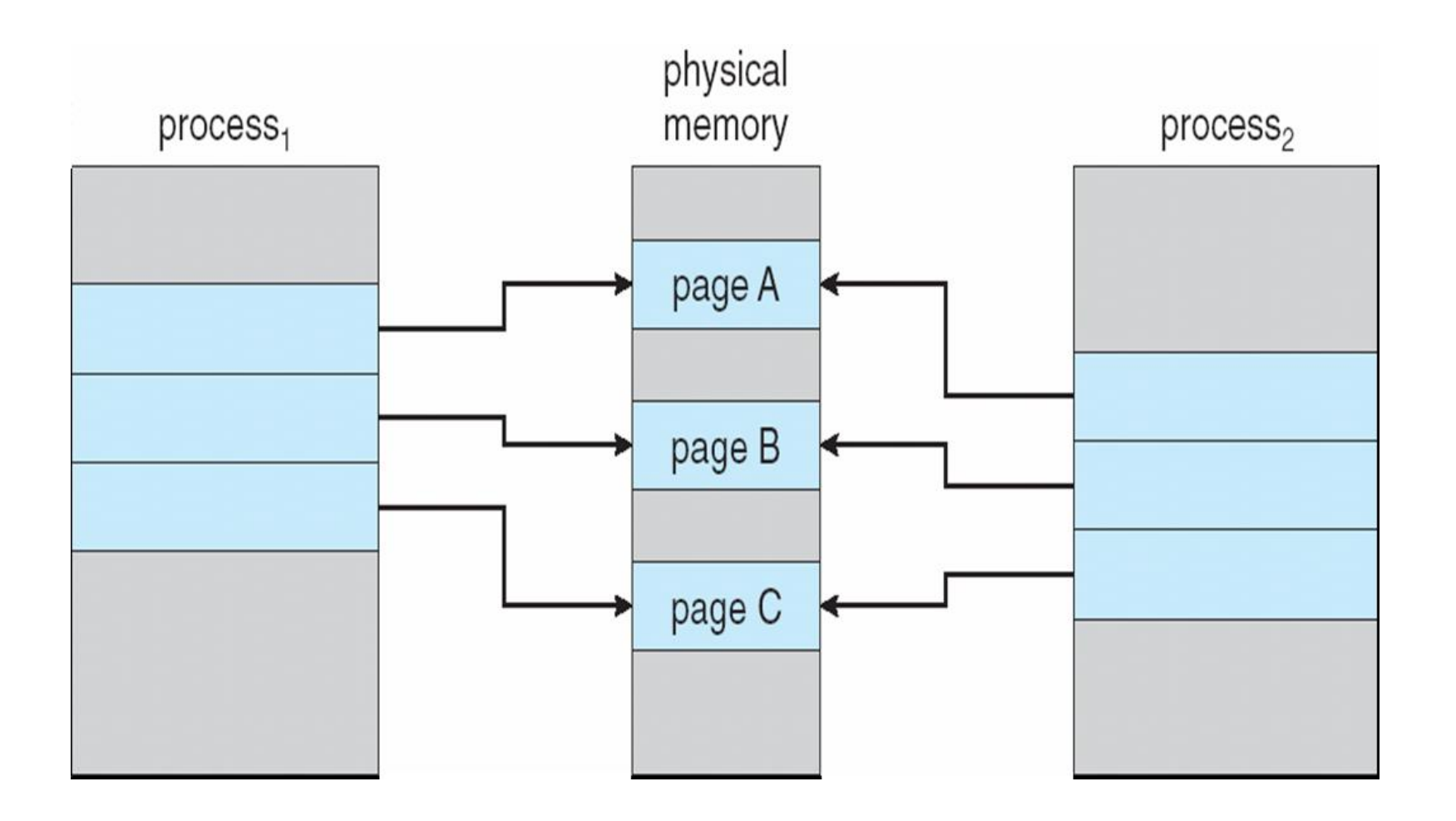

#### **After Process 1 Modifies Page C**

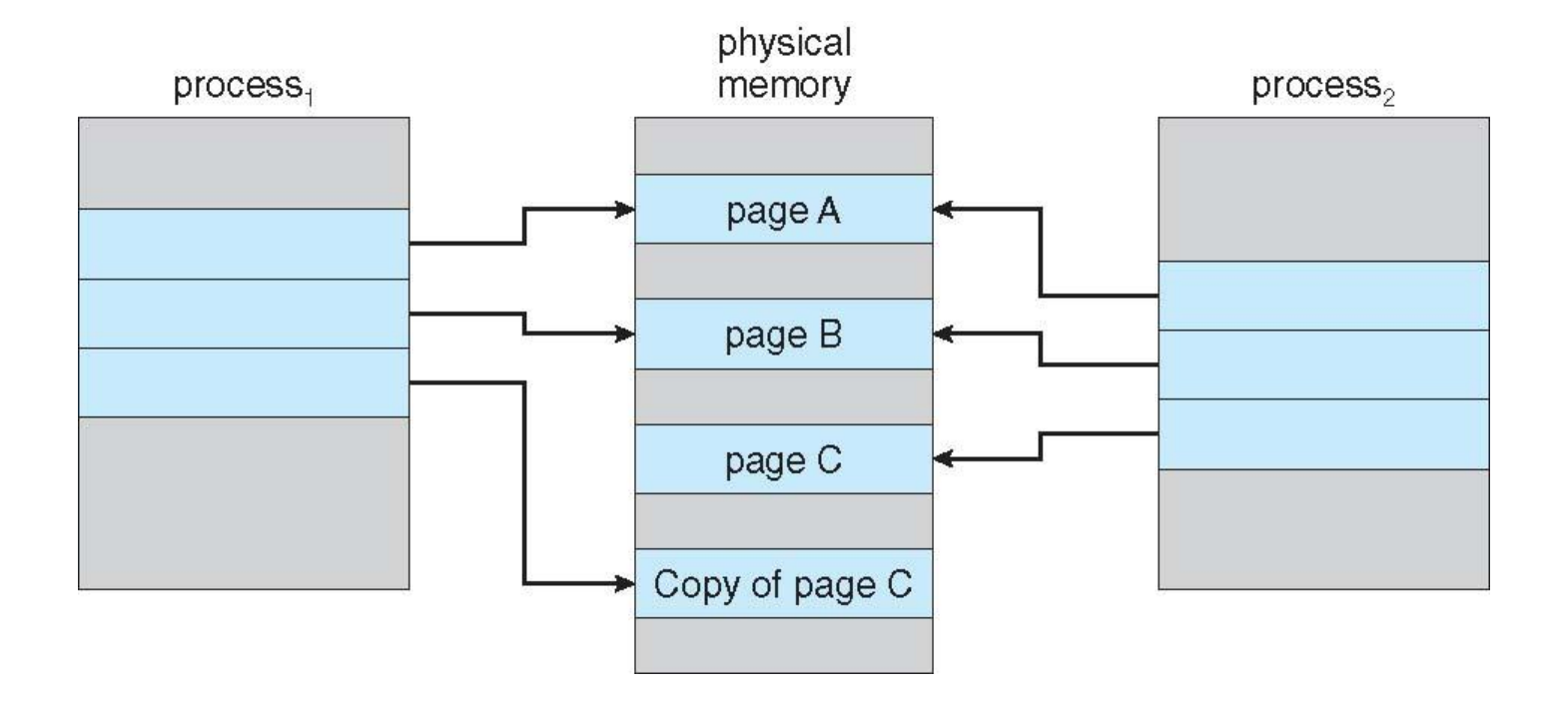

#### **What happens if there is no free frame?**

- $\blacksquare$  Page replacement find some page in memory, but not really in use, swap it out
	- $\bullet$  algorithm
	- $\bullet$  performance  $\bullet$  want an algorithm which will result in minimum number of page faults
- Same page may be brought into memory several times

### **Page Replacement**

**Prevent over-allocation of memory by modifying page-fault service** routine to include page replacement

- Use **modify (dirty) bit** to reduce overhead of page transfers only modified pages are written to disk
- Page replacement completes separation between logical memory and physical memory – large virtual memory can be provided on a smaller physical memory

#### **Need For Page Replacement**

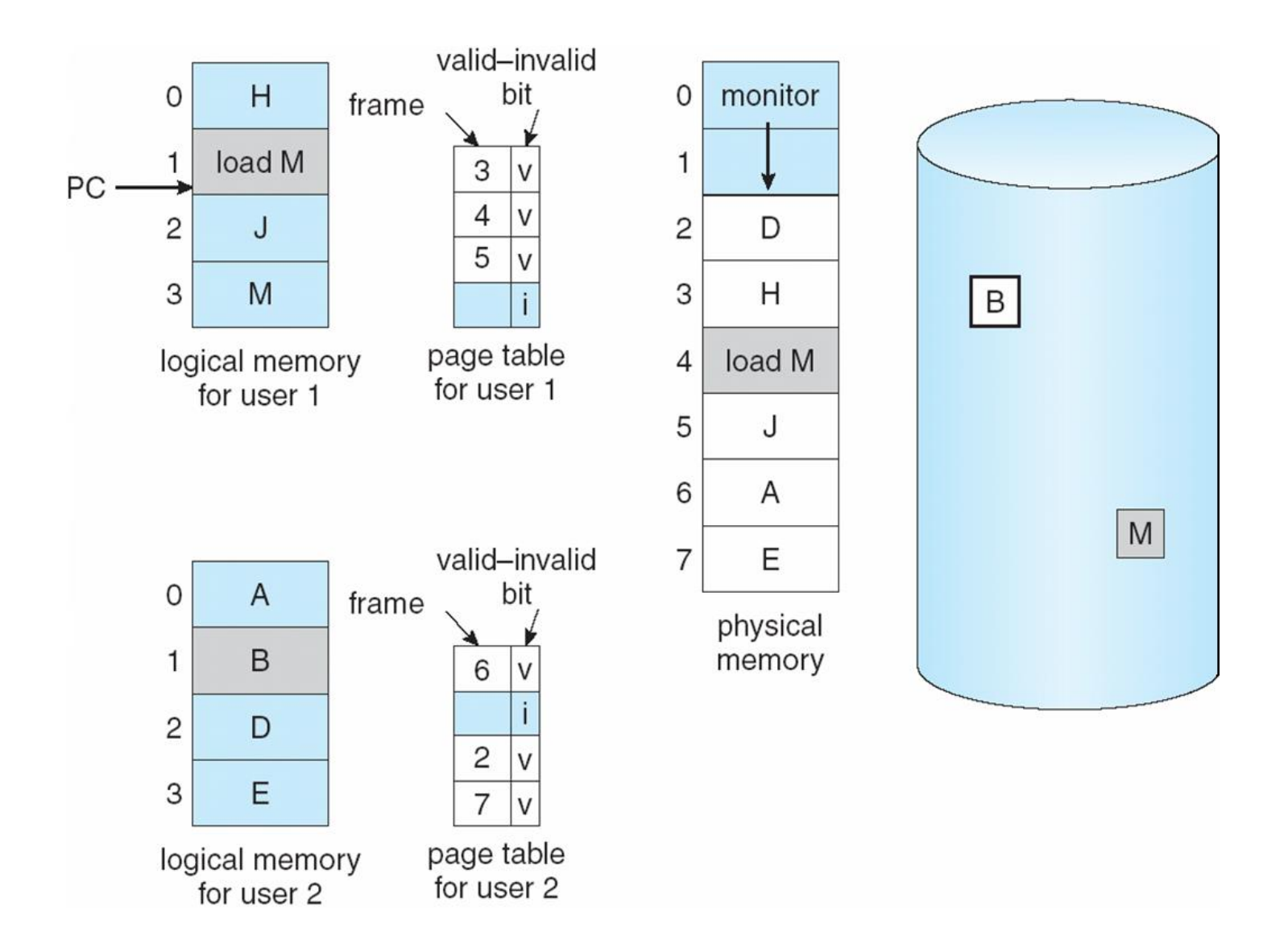

## **Basic Page Replacement**

- 1. Find the location of the desired page on disk
- 2. Find a free frame:
	- If there is a free frame, use it
	- If there is no free frame, use a page replacement algorithm to select a **victim** frame
- 3. Bring the desired page into the (newly) free frame; update the page and frame tables
- 4. Restart the process

#### **Page Replacement**

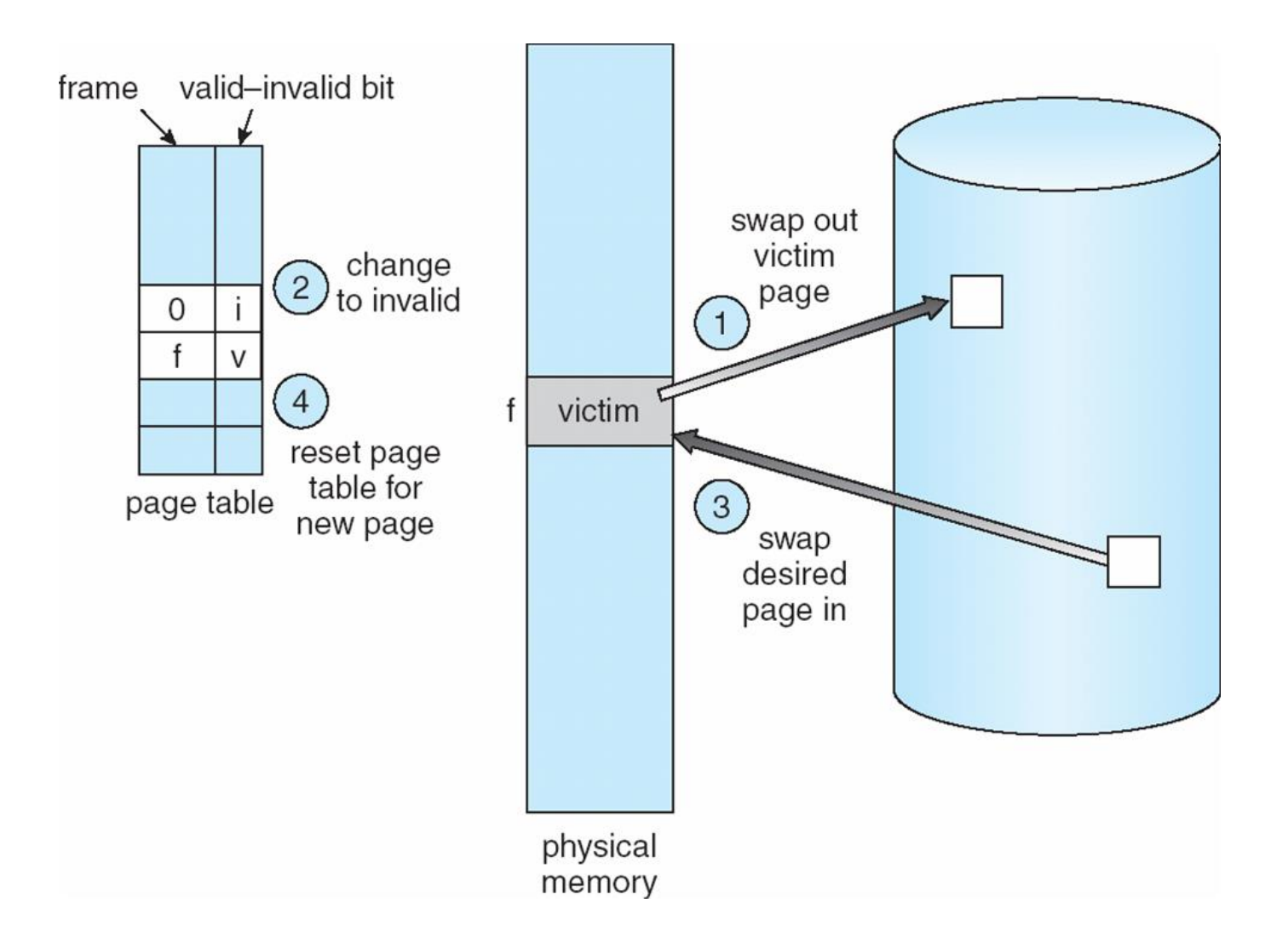

### **Page Replacement Algorithms**

- Want lowest page-fault rate
- **Evaluate algorithm by running it on a particular string** of memory references (reference string) and computing the number of page faults on that string
- $\blacksquare$  In all our examples, the reference string is

**1, 2, 3, 4, 1, 2, 5, 1, 2, 3, 4, 5**

#### **Graph of Page Faults Versus The Number of Frames**

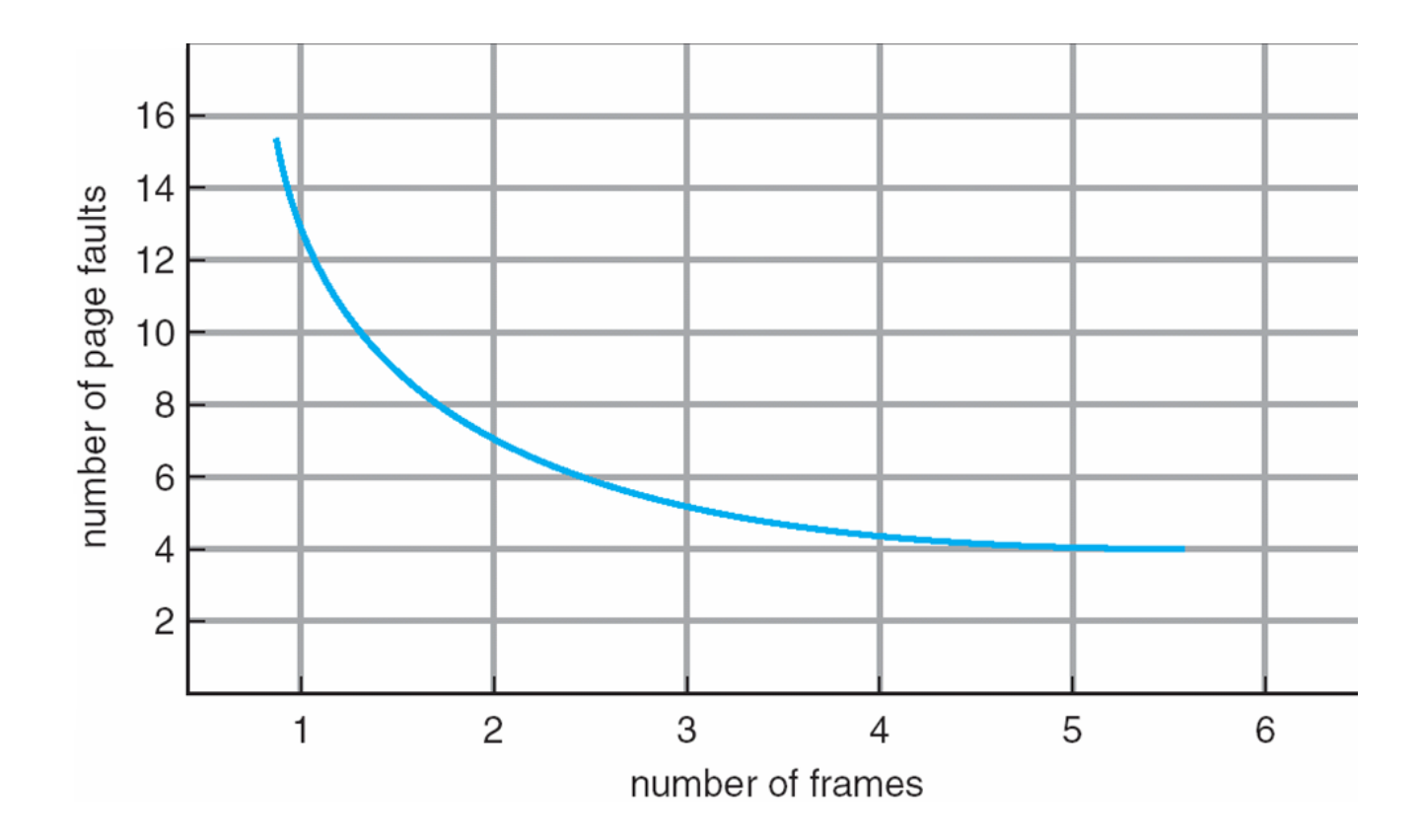

## **First-In-First-Out (FIFO) Algorithm**

■ Reference string: 1, 2, 3, 4, 1, 2, 5, 1, 2, 3, 4, 5

■ 3 frames (3 pages can be in memory at a time per process)

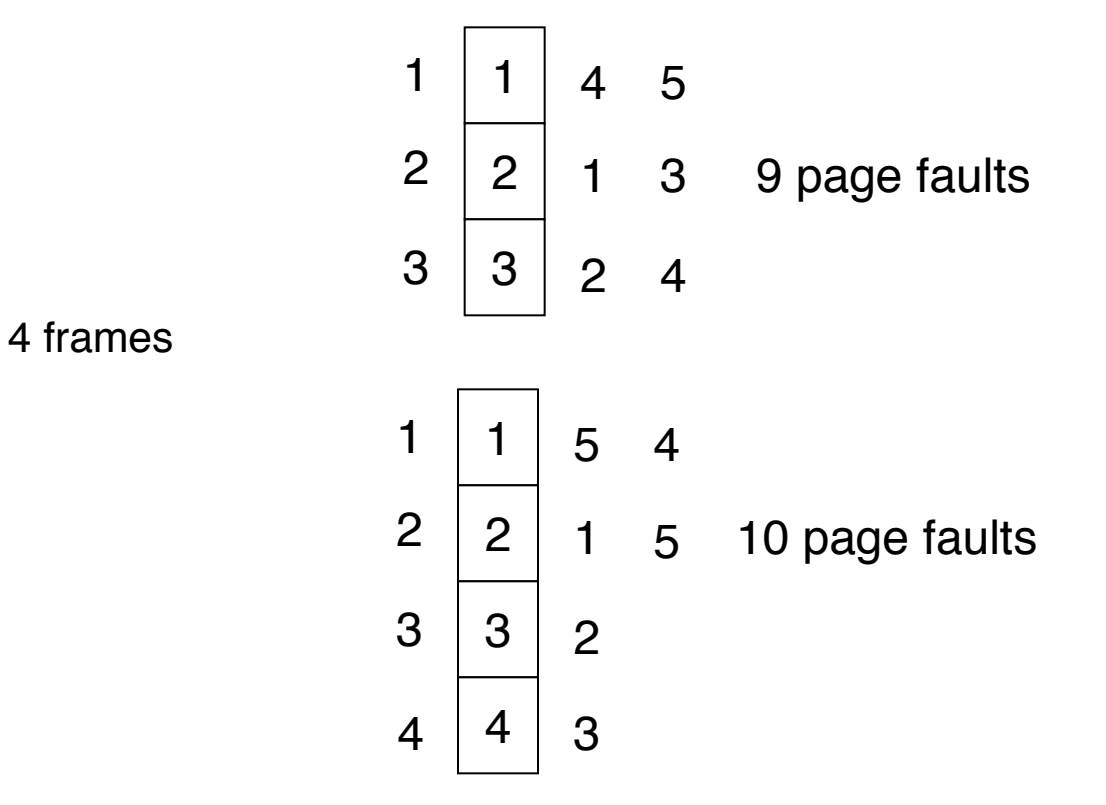

Belady's Anomaly: more frames  $\Rightarrow$  more page faults

#### **FIFO Page Replacement**

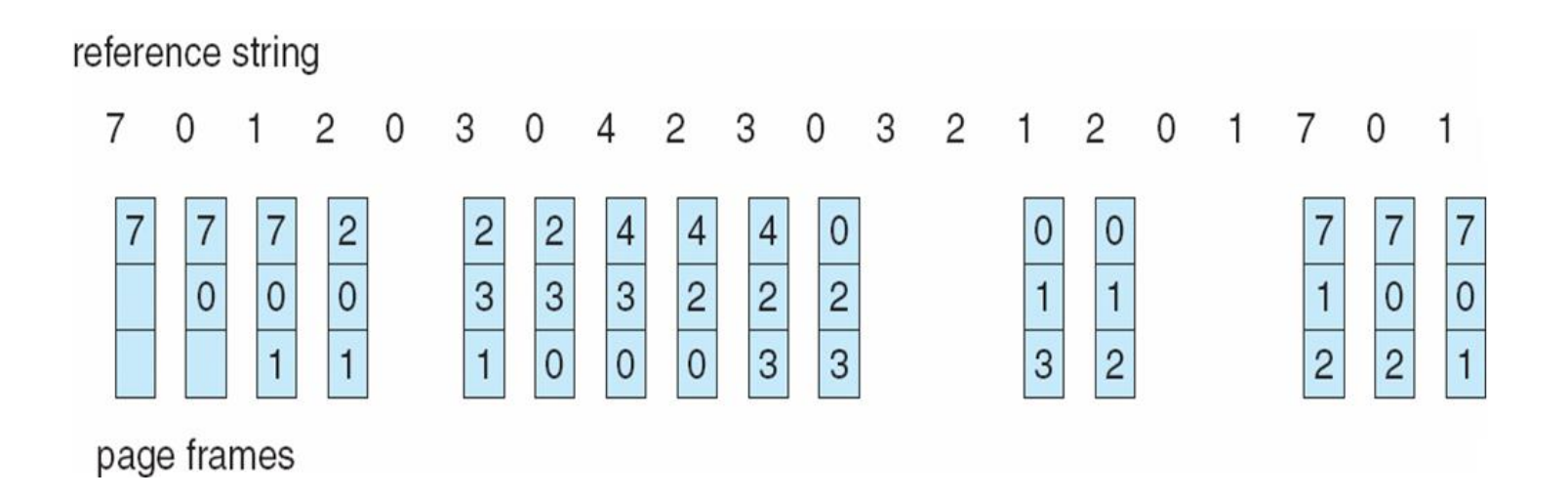

## **Optimal Algorithm**

- Replace page that will not be used for longest period of time
- 4 frames example

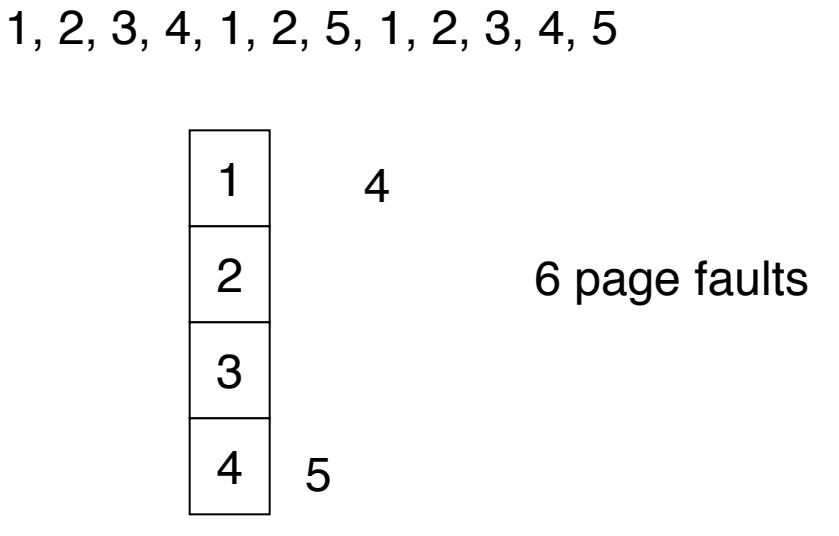

- How do you know this?
- **Used for measuring how well your algorithm performs**

### **Optimal Page Replacement**

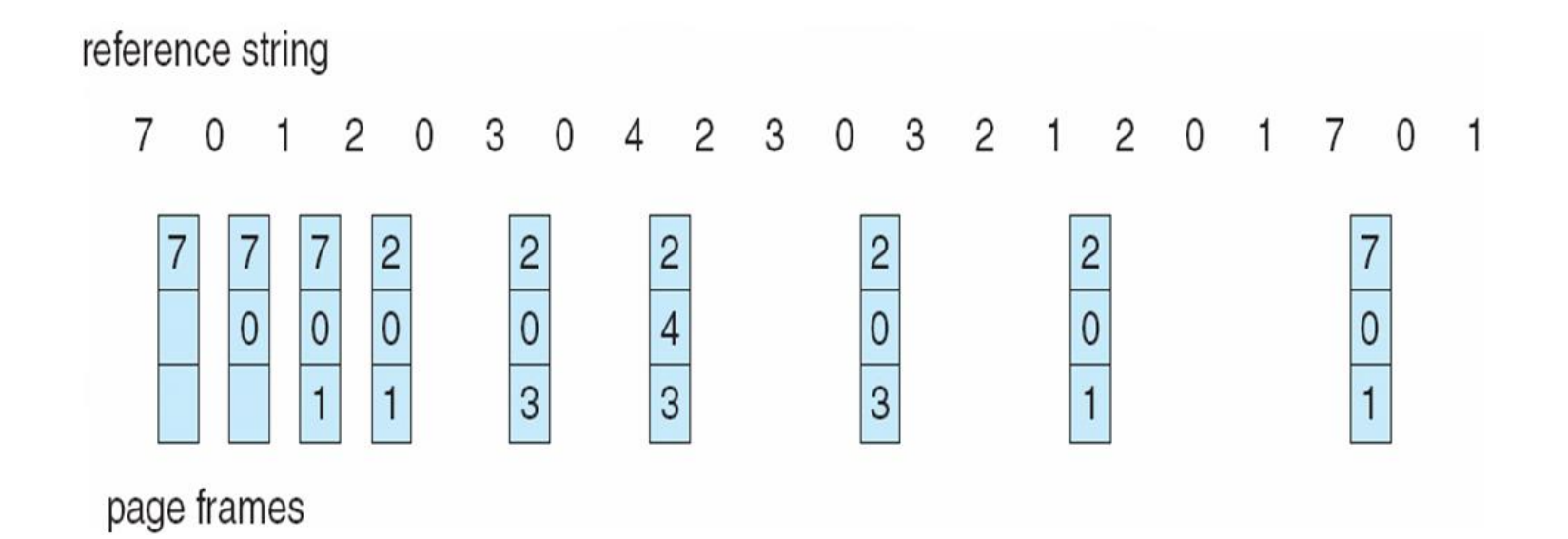

### **Least Recently Used (LRU) Algorithm**

Reference string: 1, 2, 3, 4, 1, 2, **5**, 1, 2, **3**, **4**, **5**

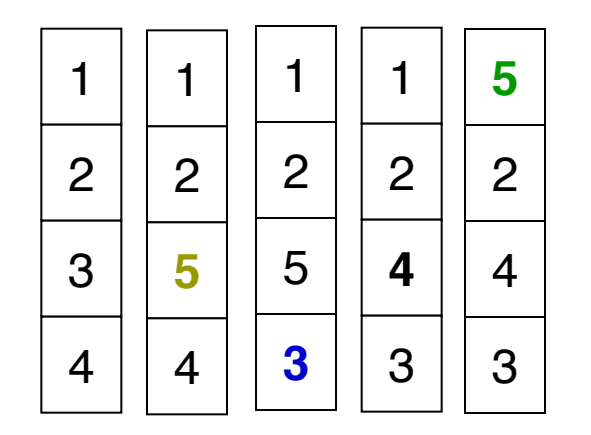

- Counter implementation
	- Every page entry has a counter; every time page is referenced through this entry, copy the clock into the counter
	- When a page needs to be changed, look at the counters to determine which are to change

#### **LRU Page Replacement**

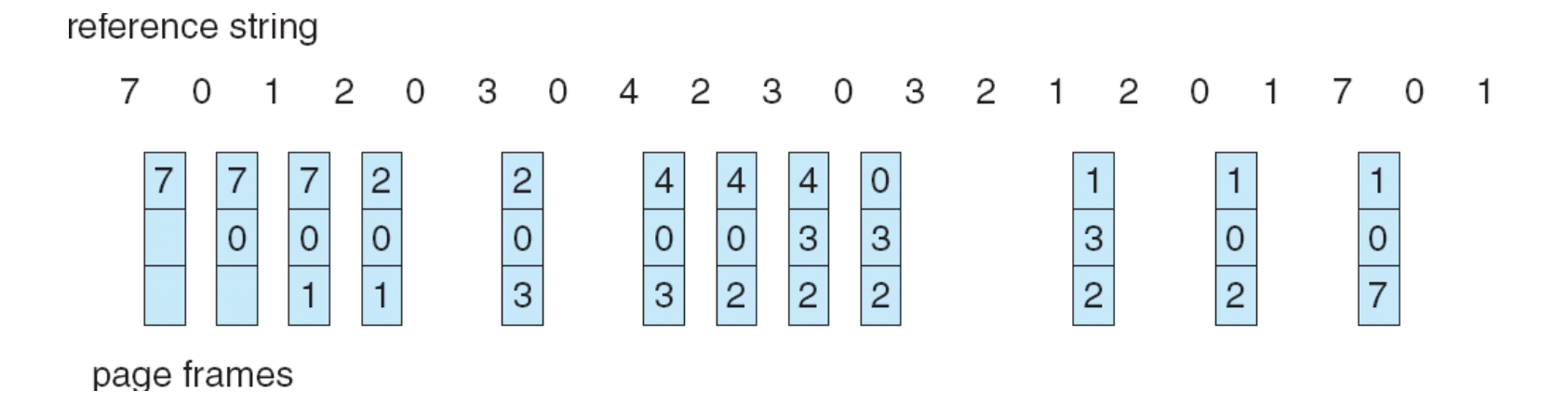

## **LRU Algorithm (Cont.)**

- Stack implementation  $-$  keep a stack of page numbers in a double link form:
	- Page referenced:
		- move it to the top
		- **Figures 6 pointers to be changed**
	- No search for replacement

#### **Use Of A Stack to Record The Most Recent Page References**

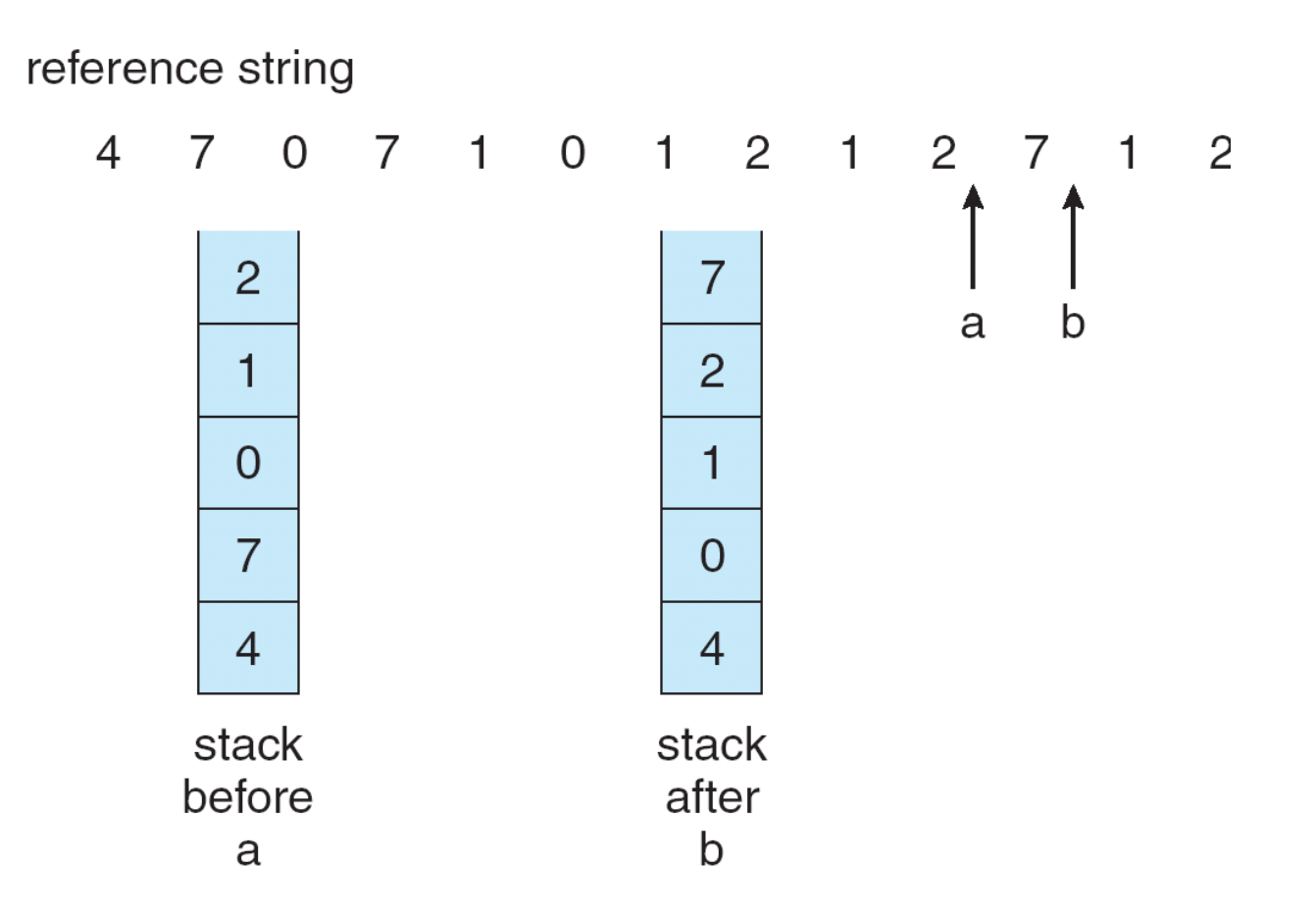

## **LRU Approximation Algorithms**

- **Reference bit** 
	- With each page associate a bit, initially  $= 0$
	- When page is referenced bit set to 1
	- Replace the one which is 0 (if one exists)
		- ▶ We do not know the order, however
- Second chance
	- Need reference bit
	- Clock replacement
	- If page to be replaced (in clock order) has reference bit  $= 1$  then:
		- $\rightarrow$  set reference bit 0
		- $\blacktriangleright$  leave page in memory
		- $\rightarrow$  replace next page (in clock order), subject to same rules

#### **Second-Chance (clock) Page-Replacement Algorithm**

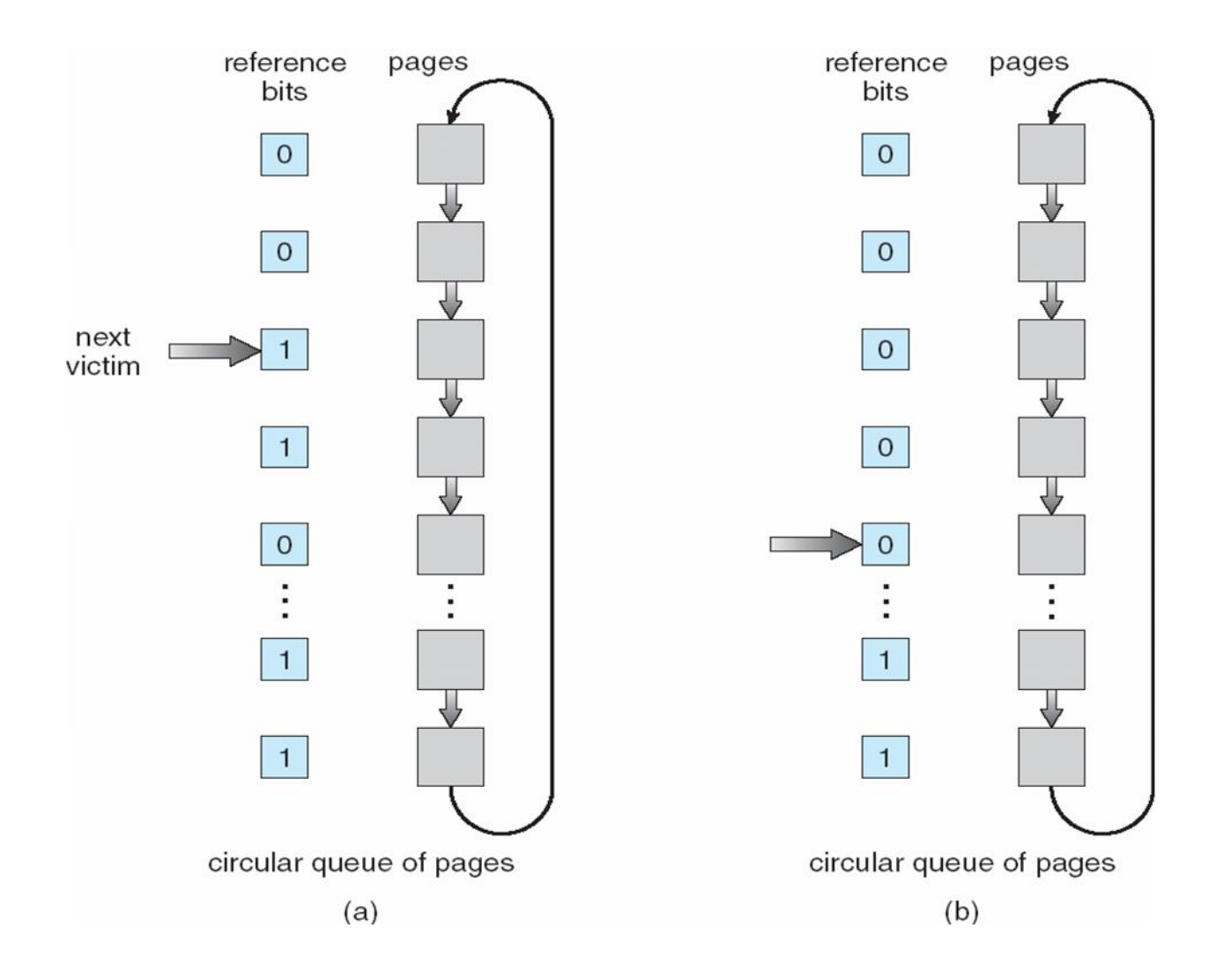

### **Allocation of Frames**

- **Each process needs** *minimum* number of pages
- **EXample: IBM 370 6 pages to handle SS MOVE instruction:** 
	- instruction is 6 bytes, might span 2 pages
	- z 2 pages to handle *from*
	- z 2 pages to handle *to*
- **T** Two major allocation schemes
	- $\bullet$  fixed allocation
	- $\bullet$  priority allocation

#### **Fixed Allocation**

- **Equal allocation For example, if there are 100 frames and 5** processes, give each process 20 frames.
- **Proportional allocation Allocate according to the size of** pro<u>cess –</u> size of process  $\rho_i$

$$
-S=\sum s_i
$$

*m* = total number of frames

$$
-a_i = \text{allocation for } p_i = \frac{s_i}{S} \times m
$$
\n
$$
m = 64
$$
\n
$$
s_i = 10
$$
\n
$$
s_2 = 127
$$
\n
$$
a_1 = \frac{10}{137} \times 64 \approx 5
$$
\n
$$
a_2 = \frac{127}{137} \times 64 \approx 59
$$

## **Priority Allocation**

- Use a proportional allocation scheme using priorities rather than size
- **If process P**<sub>i</sub> generates a page fault,
	- $\bullet$  select for replacement one of its frames
	- select for replacement a frame from a process with lower priority number

#### **Global vs. Local Allocation**

- Global replacement process selects a replacement frame from the set of all frames; one process can take a frame from another
- **Local replacement** each process selects from only its own set of allocated frames

## **Thrashing**

- $\blacksquare$  If a process does not have "enough" pages, the page-fault rate is very high. This leads to:
	- low CPU utilization
	- operating system thinks that it needs to increase the degree of multiprogramming
	- $\bullet$  another process added to the system
- **Thrashing**  $\equiv$  a process is busy swapping pages in and out

## **Thrashing (Cont.)**

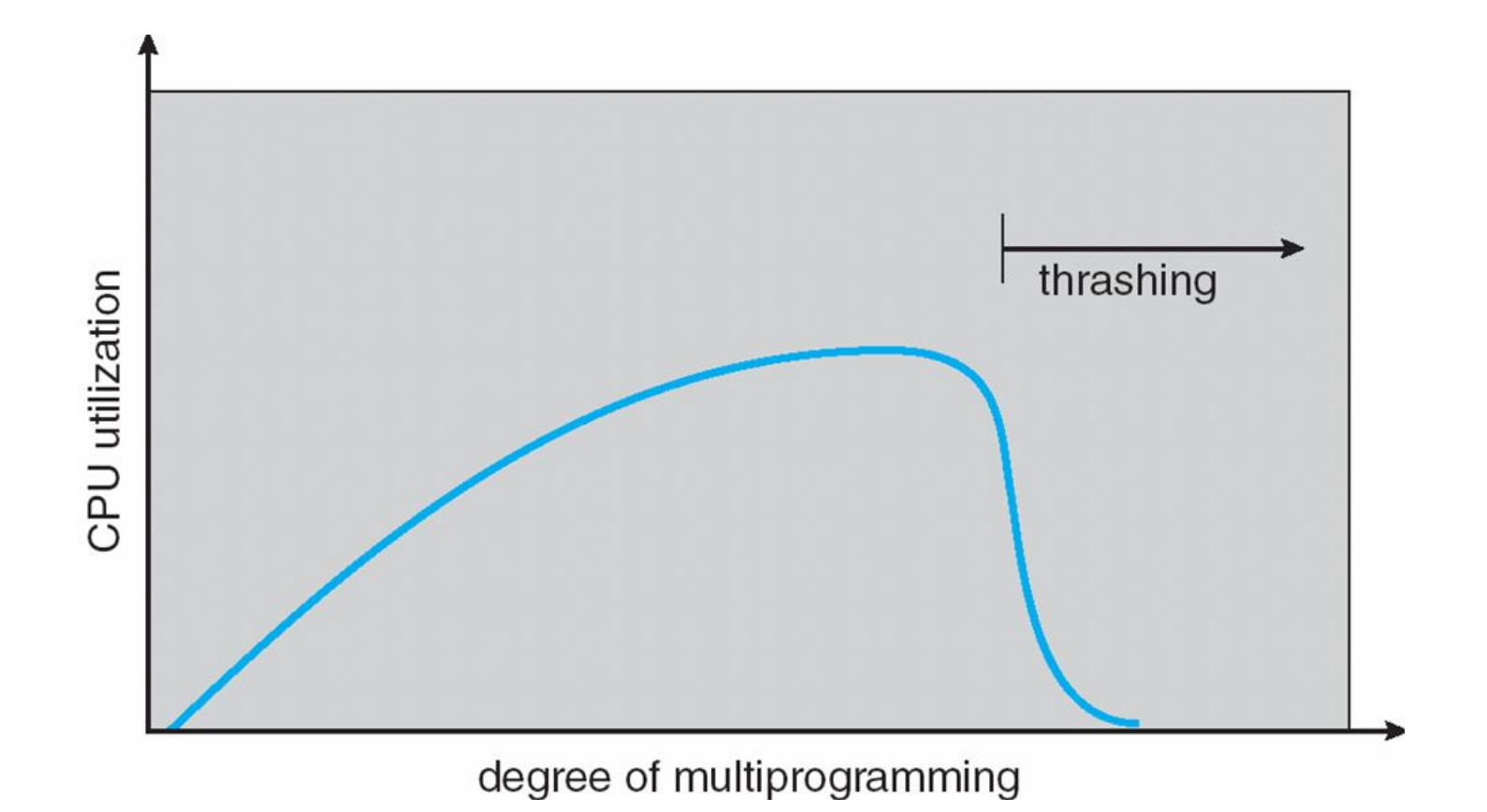

#### **Working-set model**

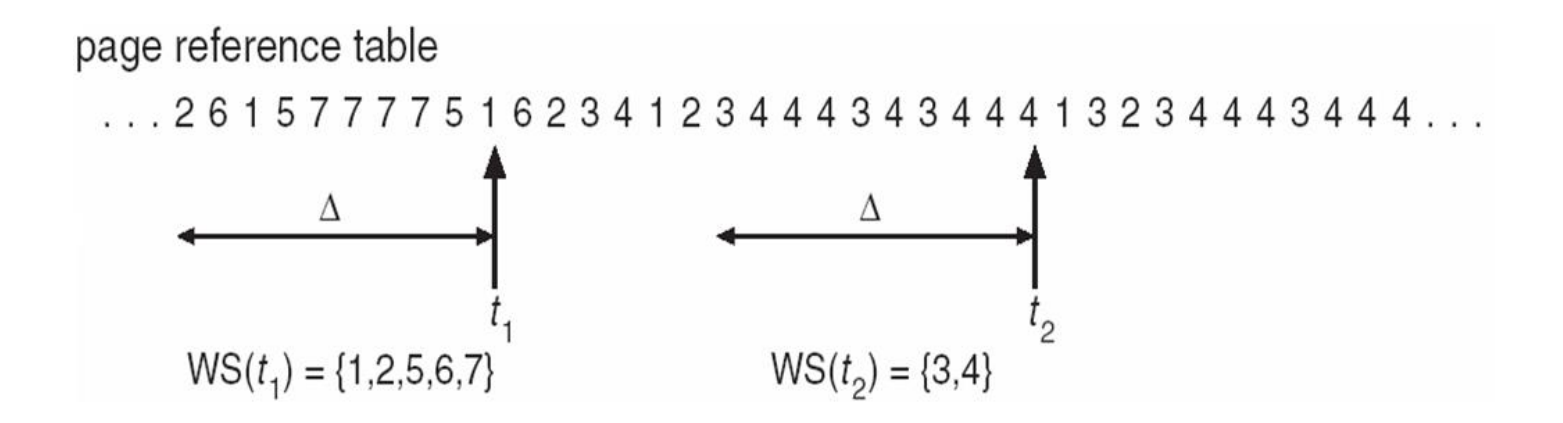

## **Keeping Track of the Working Set**

- Approximate with interval timer + a reference bit
- Example:  $\Delta$  = 10,000
	- Timer interrupts after every 5000 time units
	- Keep in memory 2 bits for each page
	- Whenever a timer interrupts copy and sets the values of all reference bits to 0
	- If one of the bits in memory =  $1 \Rightarrow$  page in working set
- Why is this not completely accurate?
- Improvement  $= 10$  bits and interrupt every 1000 time units

#### **Page-Fault Frequency Scheme**

- **Exablish "acceptable" page-fault rate** 
	- $\bullet$  If actual rate too low, process loses frame
	- $\bullet$  If actual rate too high, process gains frame

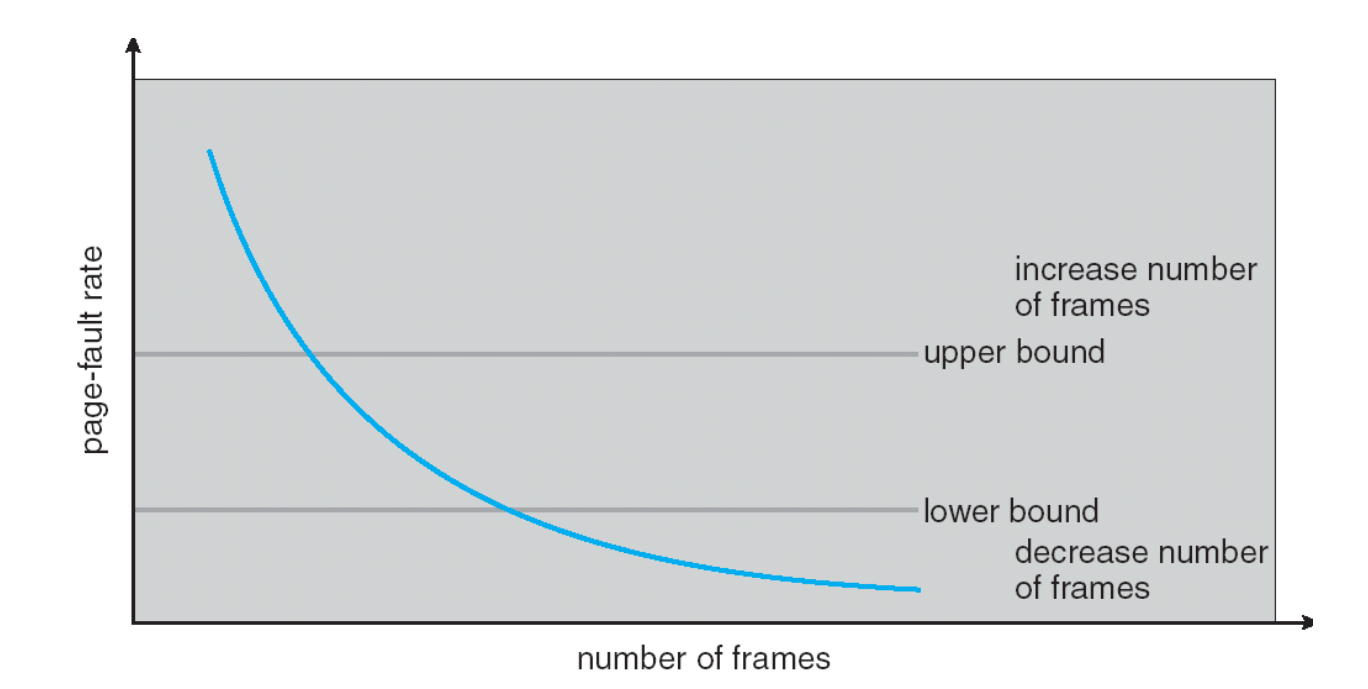

# **End of Chapter 9**

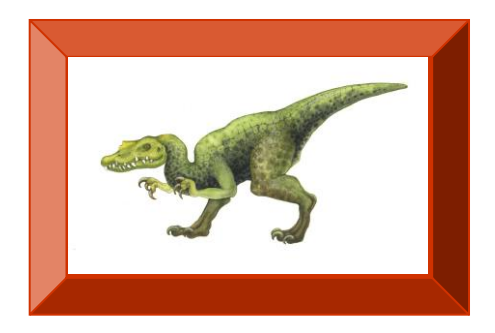

**Operating System Concepts with Java - 8<sup>th</sup> Edition <b>8 9.71 Silberschatz, Galvin and Gagne ©2009 CONS**